## **IBM Planning Analytics 2.0.9.15 LC - Fix List**

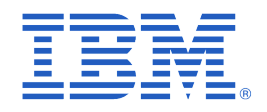

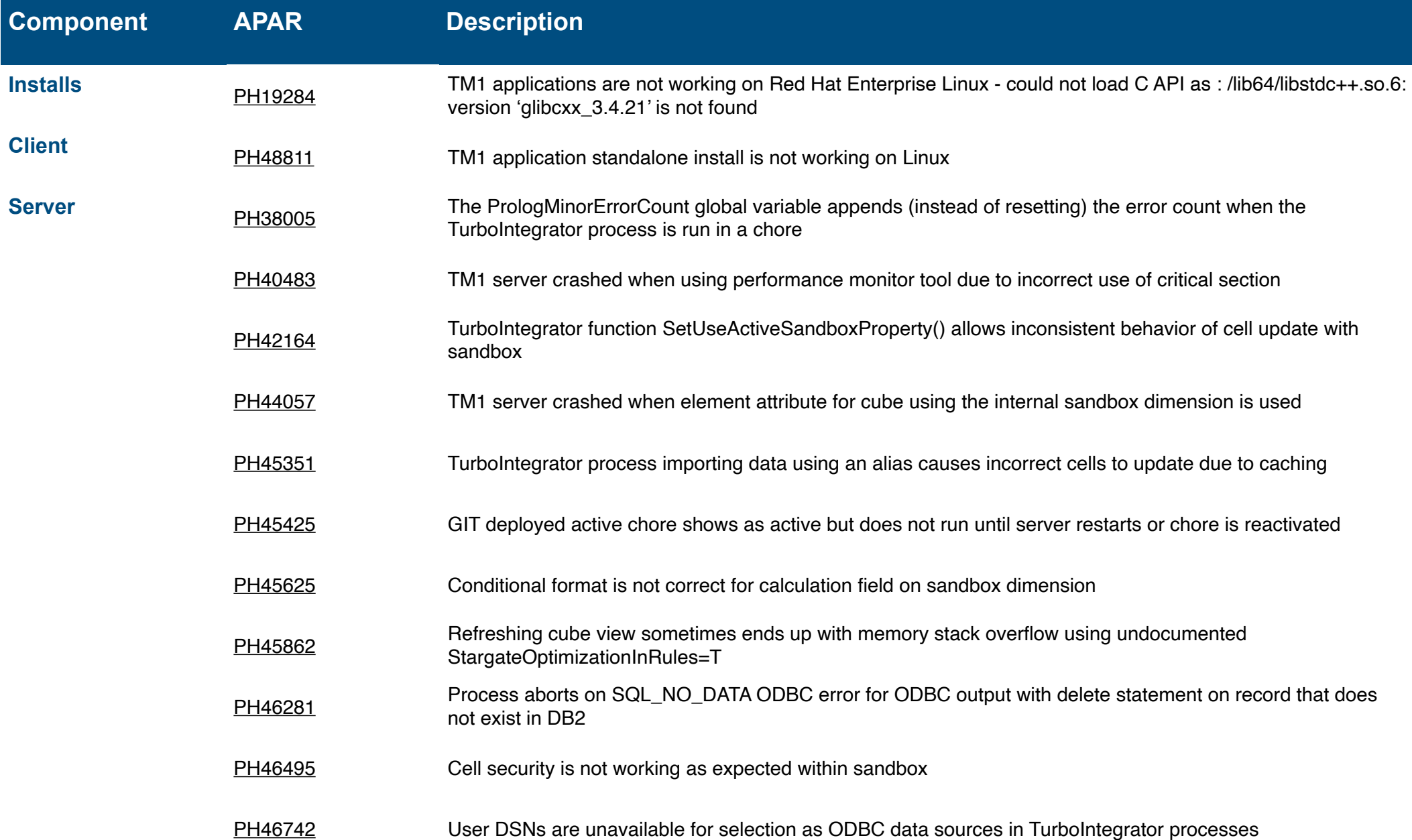

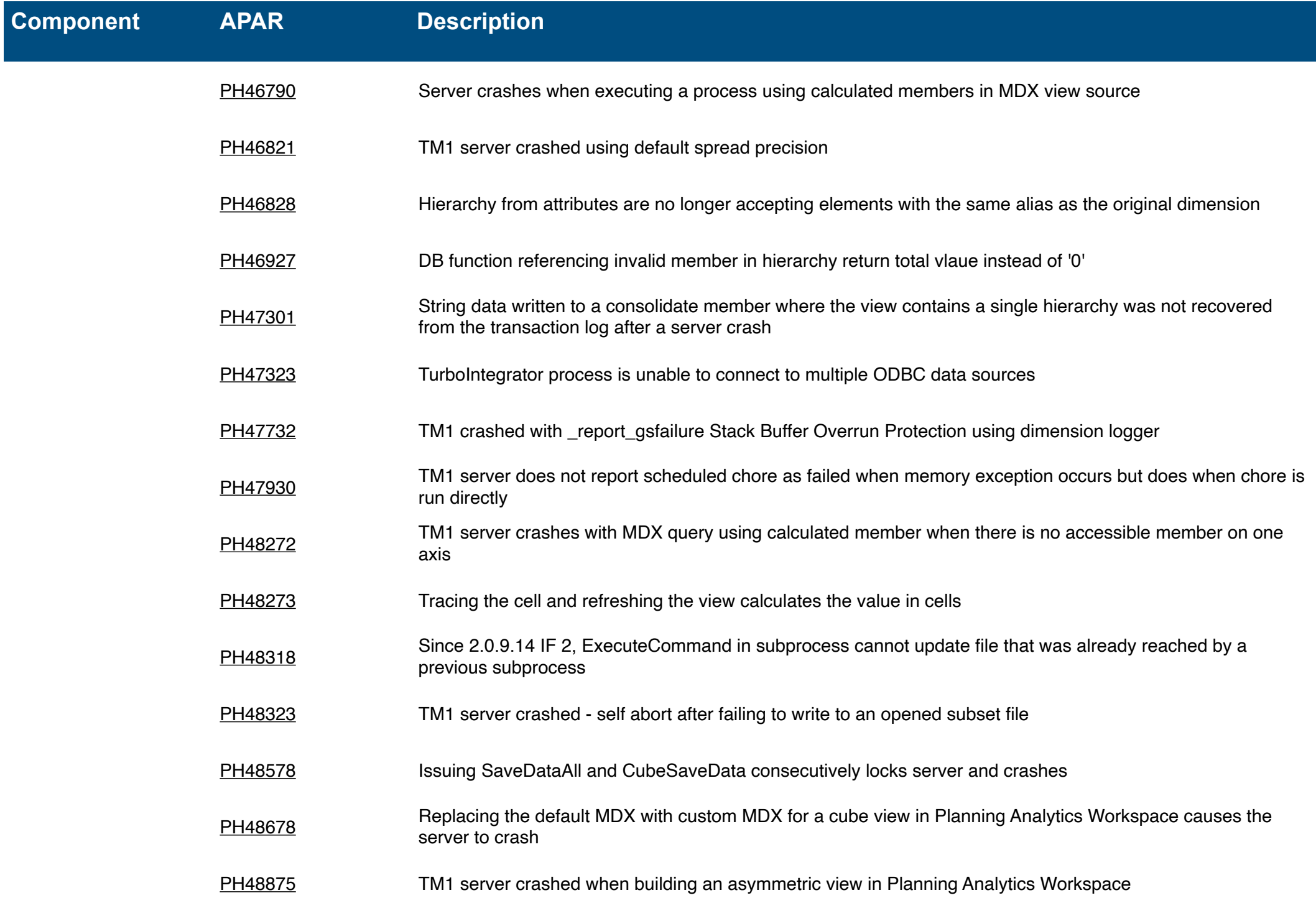

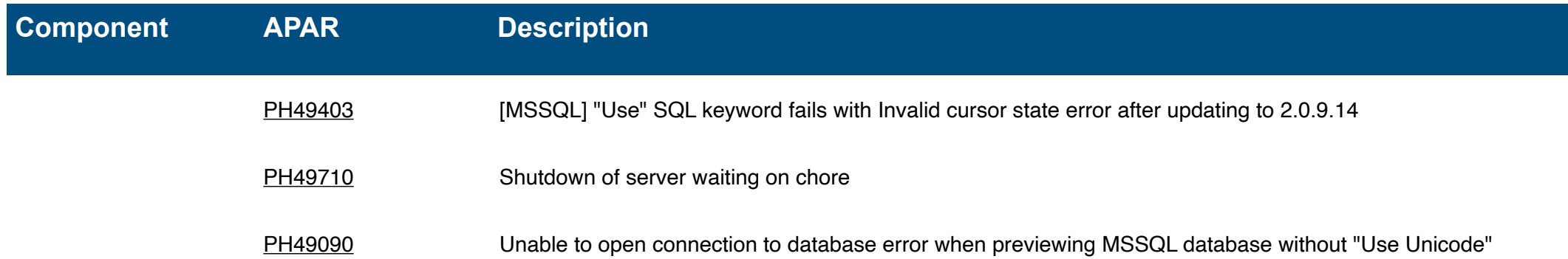